### **BAB III METODE PENELITIAN**

#### **A. Jenis dan Pendekatan Penelitian**

Metode penelitian yang digunakan dalam penelitian ini adalah penelitian kuantitatif dengan metode survei, hubungan antara variabel bebas dan variabel terikat. Penelitian ini dilakukan untuk mencari jawaban mengenai apakah suatu variabel bebas dapat berhubungan dengan variabel terikat. Peneliti melakukan survei terhadap tanggapan responden tentang hubungan layanan konseling kelompok dan layanan pembelajaran terhadap hasil belajar, penelitian ini bertujuan untuk menguji hubungan antarvariabel, hubungan variabel mengacu pada kecenderungan pada variasi suatu variabel diikuti variasi variabel yang lain, dengan demikian dalam rancangan penelitian ini pen<mark>eliti mel</mark>ibatkan minimal dua variabel.<sup>1</sup>

Dalam penelitian ini terdapat dua variabel independen dan satu dependen. Adapun desain penelitian yang telah diuraikan di atas maka hubungan variabel dapat ditunjukkan pada gambar berikut : <sup>2</sup>

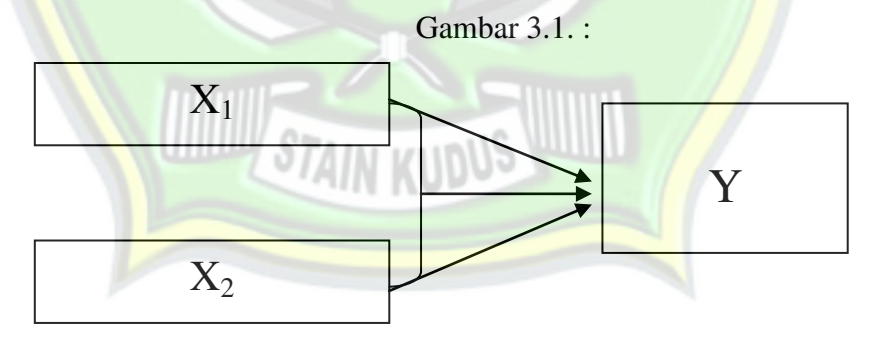

Keterangan :

 $\overline{a}$ 

 $X_1$  = Layanan Konseling Kelompok  $Y$  = Hasil Belajar

 $X_2$  = Layanan Pembelajaran

<sup>1</sup>Nana Syaodih Sukmadinata, *Metode Penelitian Pendidikan,* Remaja Rosdakarya,  $\frac{1}{2}$  Sugaranger Manual S3

Sugiyono, *Metode Penelitian Pendidikan Pendekatan Kuantitatif, Kualitatif, dan R&D,*  Alfabeta, Bandung, 2014, hlm.68

#### **B. Populasi dan Sampel Penelitian**

1. Populasi Penelitian

Populasi adalah keseluruhan objek yang di teliti atau diamati.<sup>3</sup> Populasi dalam penelitian ini adalah siswa kelas X MA Darul Falah Cluwak yang berjumlah 174 siswa.

|                         | <b>Kelas</b>   | Jenis Kelamin |           | Jumlah |
|-------------------------|----------------|---------------|-----------|--------|
| N <sub>0</sub>          |                | L             | ${\bf P}$ |        |
| $\mathbf{1}$            | <b>XA</b>      | 15            | 22        | 37     |
| $\overline{2}$          | X B            | 15            | 22        | 37     |
| 3                       | X <sub>C</sub> | 14            | 22        | 36     |
| $\overline{\mathbf{4}}$ | X <sub>D</sub> | mm<br>10      | 21        | 31     |
| 5                       | <b>XE</b>      | 12            | 21        | 33     |
|                         | <b>Jumlah</b>  | 66            | 108       | 174    |

Tabel 3.1. Data Siswa Kelas X MA Darul Falah Cluwak Pati Tahun Pelajaran 2016/2017

#### 2. Sampel Penelitian

 $\overline{a}$ 

Sampel adalah sebagian atau wakil populasi yang diteliti. <sup>4</sup> Menentukan besar kecilnya sampel yang akan diambil dalam penelitian ini tidak ada aturan yang berlaku. Mengingat besarnya populasi yang ada maka, perlu diambil sampel. Sampel yang ditentukan harus representatif agar dapat mencerminkan atau mewakili populasi. Suharsimi Arikunto menyebutkan bahwa "apabila subjeknya kurang dari 100, maka lebih baik diambil semua sehingga penelitiannya merupakan penelitian populasi.

<sup>3</sup>Yusuf Nalim dan Salafudin, *Statistika Diskriptif*, STAIN Pekalongan Press, Pekalongan, 2012 , hlm.32

<sup>4</sup> Suharsimi Arikunto, *Prosedur Peneltian Suatu Pendekatan Praktik*, Rineka Cipta, Jakarta, 2013, hlm.109

Selanjutnya jika jumlah subjeknya besar dapat diambil antara 10-15% atau 20-25% atau lebih. <sup>5</sup>

Teknik pengambilan sampel pada penelitian ini adalah teknik acak sederhana (*Simple Random Sampling*). Teknik ini diambil karena populasinya homogen. Adapun rumus yang digunakan dalam pengambilan sampel adalah rumus Taro Yamane<sup>6</sup>

$$
n = \frac{N}{1 + N (e)^2}
$$

dimana :

 $n = sample$ 

 $N =$ Populasi

E = Error/kelonggaran ketidaktelitian karena kesalahan pengambilan sampel yang dapat ditoleransi.

Berdasarkan rumus di atas, maka sampel yang diambil adalah 66 siswa berdasarkan perhitungan sebagai berikut :

$$
n = \frac{174}{1 + 174 (0.0975)^{2}}
$$

$$
n = \frac{174}{1 + 1.654}
$$

$$
n = \frac{174}{2.654}
$$

$$
n = 66.41 \text{ dibulatkan menjadi } 66
$$

3. Sampling

Berkaitan dengan jumlah populasi yang relative banya, maka penelitian menggunakan sampel dari populasi untuk dianalisis.Jumlah sampel yang dipilih sebanyak 66 siswa selanjutnya digunakan *Proporsional Random Sampling* untuk menentukan sebagai sampel penelitian.

<sup>5</sup> *Ibid.,* hlm.120.

<sup>6</sup> Sandono, Nidjo, *Metode Analisis dan Aplikasinya,* Fakultas Ilmu Komputer UPN Veteran, Cetakan Pertama, Jakarta, 2014, hlm. 68.

| $\mathbf{N}\mathbf{0}$ | <b>Kelas</b>   | <b>Jumlah</b><br><b>Siswa</b> | <b>Prosentase</b>             | <b>Jumlah</b><br><b>Proporsi</b><br><b>Sampel</b> | <b>Jumlah</b><br><b>Sampel</b> |
|------------------------|----------------|-------------------------------|-------------------------------|---------------------------------------------------|--------------------------------|
| 1                      | X A            | 37                            | 37/174x100=21,26%             | 21,26%x66                                         | 14                             |
| $\overline{2}$         | X B            | 37                            | 37/174x100=21,26%             | 21,26%x66                                         | 14                             |
| 3                      | X <sub>C</sub> | 36                            | 36/174x100=20,68%             | 20,68%x66                                         | 13                             |
| 4                      | X D            | 31                            | $31/174 \times 100 = 17,81\%$ | 17,81%x66                                         | 12                             |
| 5                      | <b>XE</b>      | 33                            | $33/174x100=18,96%$           | 18,96%x66                                         | 13                             |
|                        | <b>Jumlah</b>  | 174                           |                               |                                                   | 66                             |

Tabel 3.2. *Sampling* Penelelitian

#### **C. Identifikasi Variabel Penelitian**

- 1. Variabel Terikat : Hasil Belajar Bahasa Arab
- 2. Variabel Bebas : a. Layanan Konseling Kelompok

b. Layanan Pembelajaran Bahasa Arab

#### **D. Variabel Operasional Penelitian**

Variabel merupakan objek penelitian atau apa yang menjadi titik perhatian suatu penelitian.<sup>7</sup>

1. Variabel Independen

 $\overline{a}$ 

Variabel independen adalah variabel yang mempengaruhi atau yang men<mark>jadi sebab perubahannya atau timbulnya var</mark>iabel terikat.<sup>8</sup> Dalam penelitian ini yang menjadi variabel bebas atau independen adalah dalam penelitian ini adalah bimbingan konseling dan bimbingan belajar.

Varibel independen pada penelitian ini adalah : Layanan Konseling Kelompok dan Layanan Pembelajaran Bahasa Arab.

7 Suharsimi Arikunto,*Prosedur Peneltian Suatu Pendekatan Praktik*,hlm.161 8 Sugiyono, *Op.Cit*, hlm.39

2. Variabel Dependen

Variabel dependen adalah variabel yang dipengaruhi atau yang menjadi akibat karena adanya variabel bebas.<sup>9</sup> Variabel terikat atau dependen dalam penelitian ini adalah hasil belajar Bahasa Arab siswa kelas X MA Darul Falah Cluwak.

3. Kisi-kisi Instrumen Angket

Tabel 3.3.

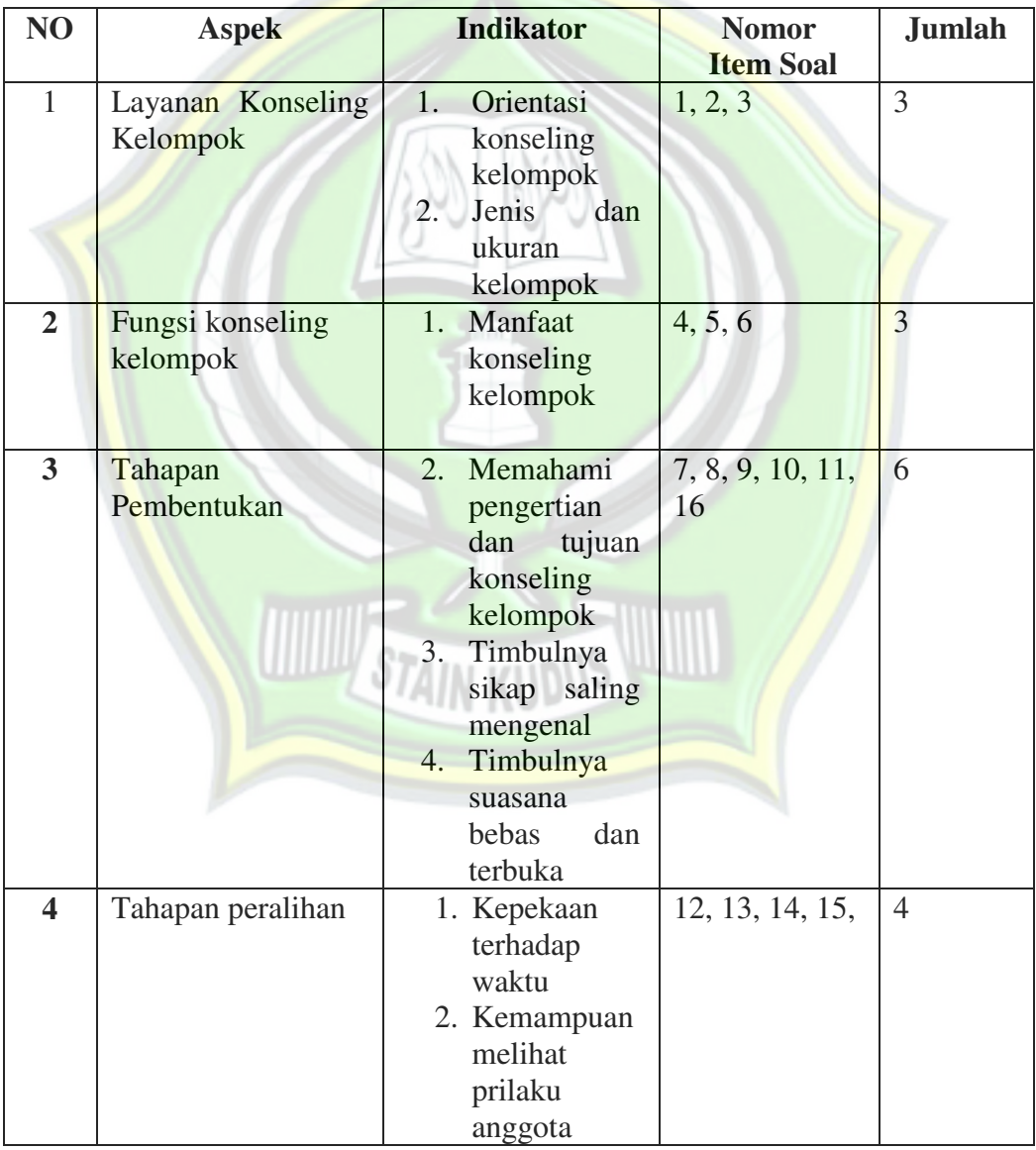

#### Kisi-Kisi Intruemen Angket

9 *Ibid.,* hlm. 39

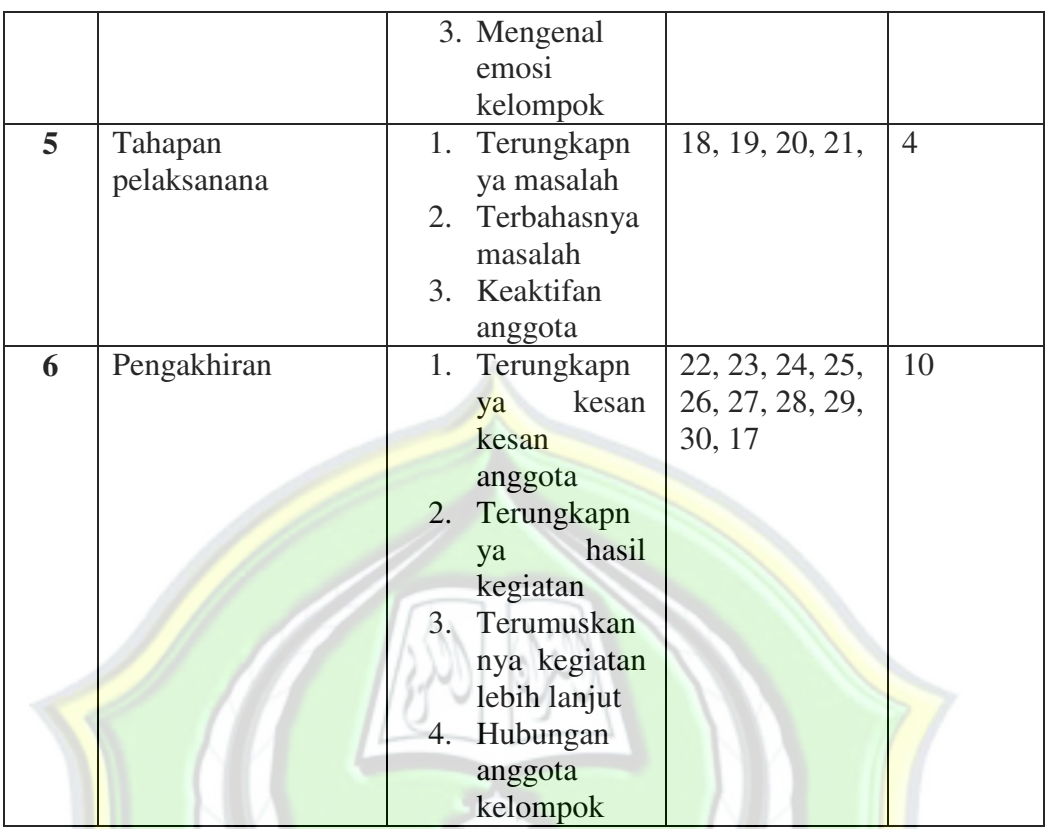

Tabel 3.**.**4.

Kategori Jawaban Skala

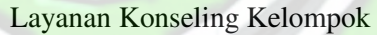

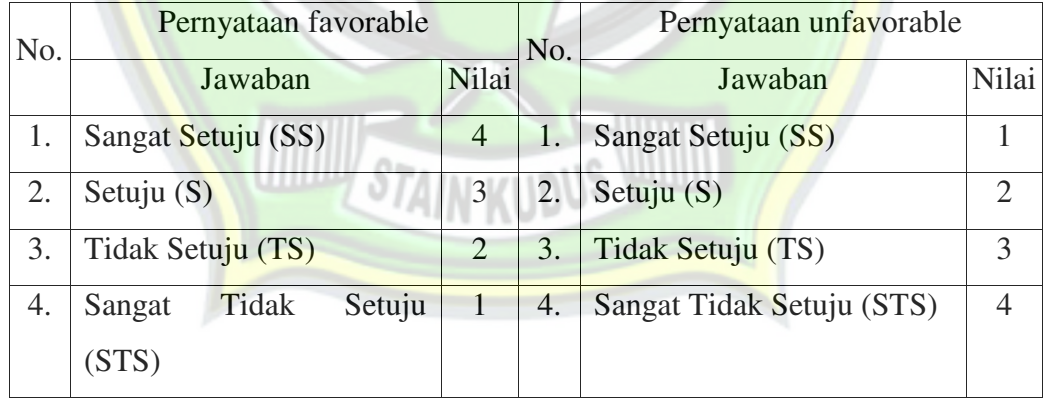

Tabel 3.5.

### Kisi-Kisi Angket

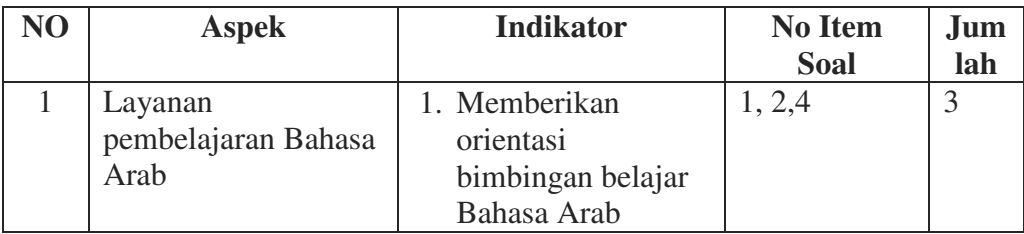

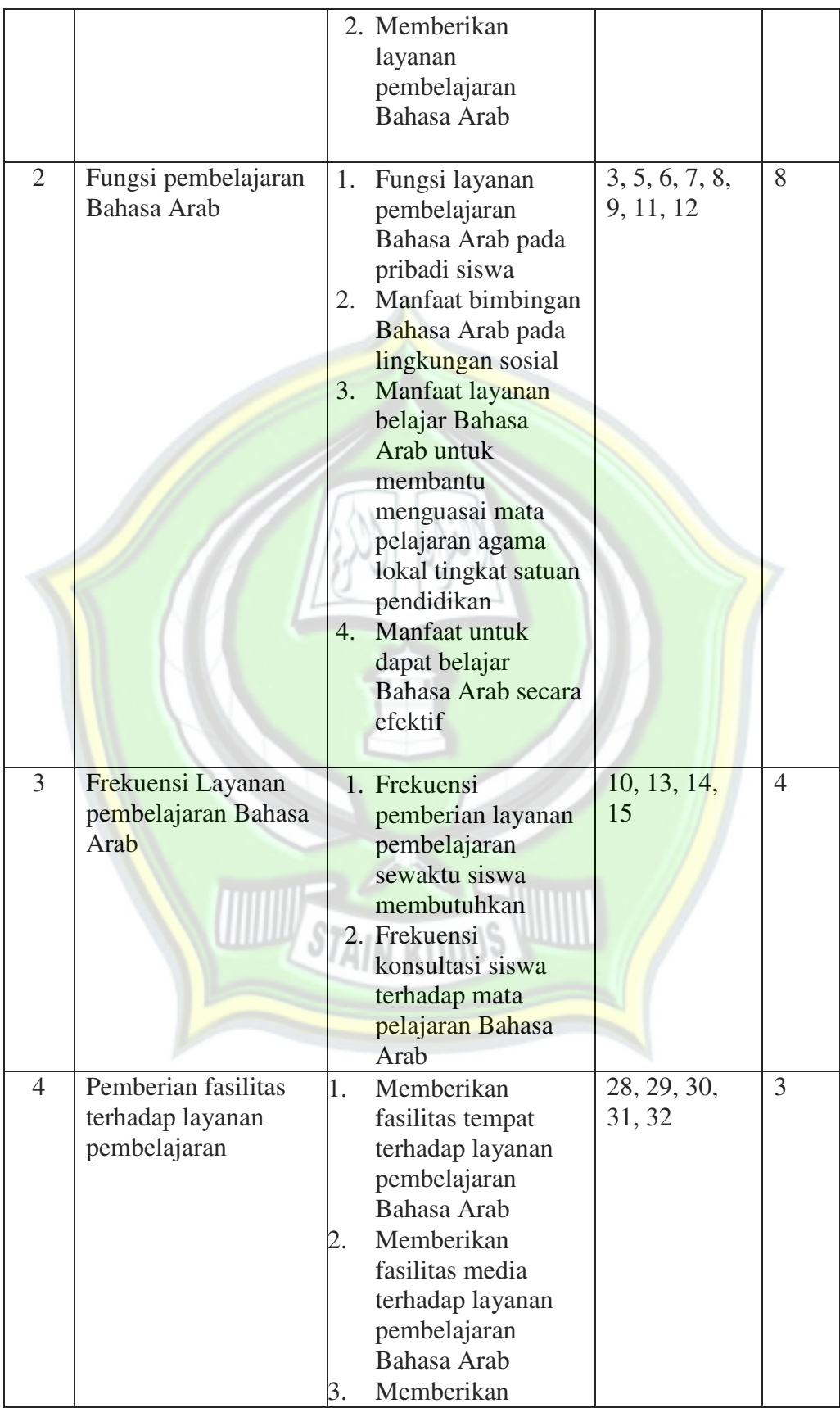

http://eprints.stainkudus.ac.id

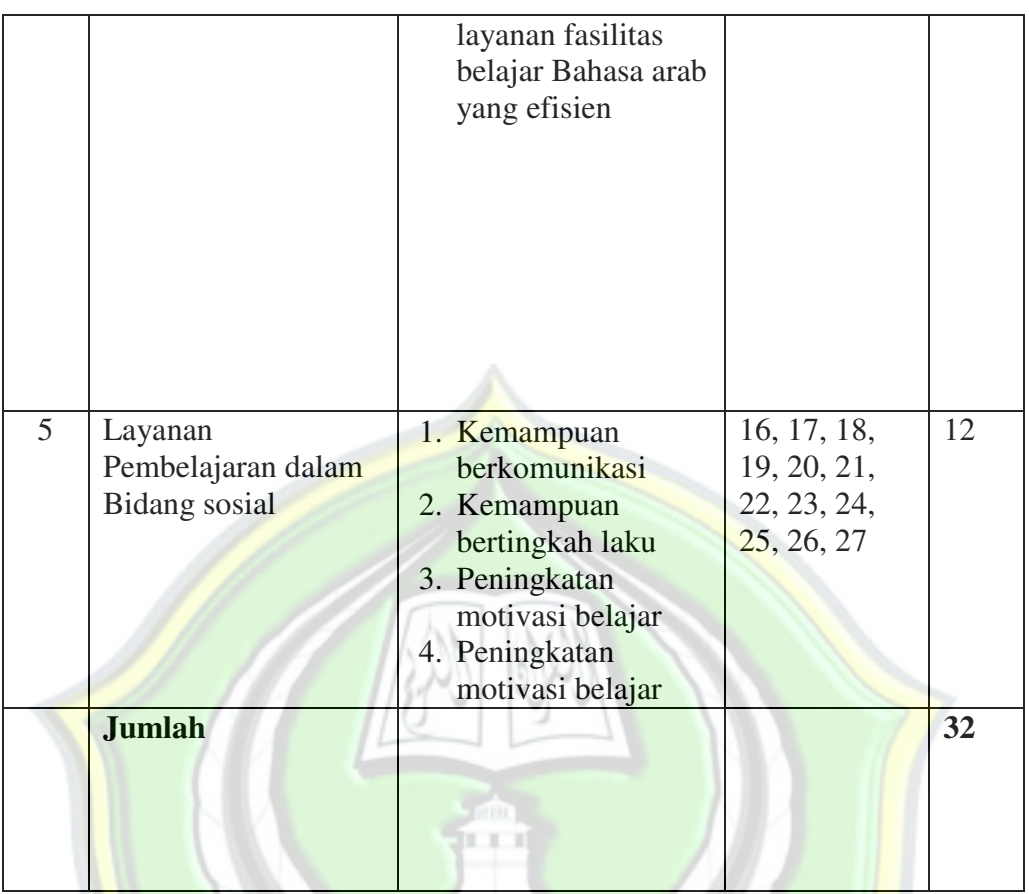

Tabel 3.6.

 Kategori Jawaban Skala Konsep Diri

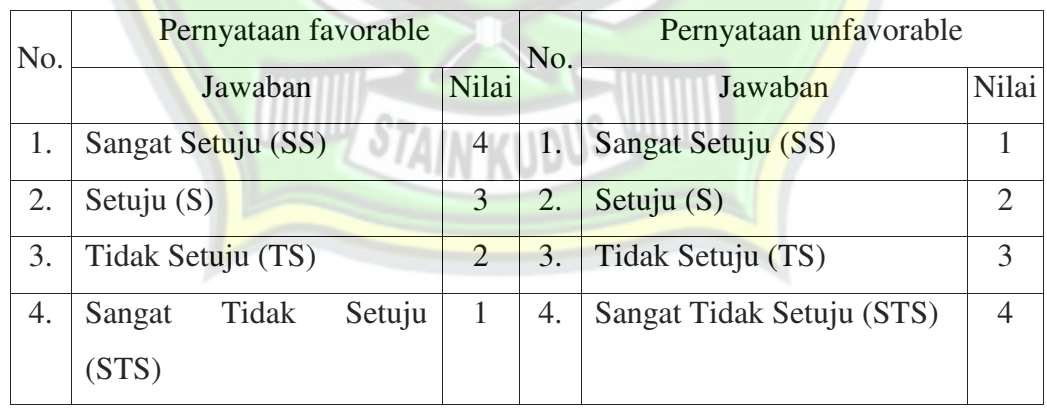

### **E. Teknik Pengumpulan Data**

Teknik pengumpulan data yang di gunakan dalam penelitian ini adalah

1. Angket / kuesioner

Angket / kuesioner adalah sejumlah pertanyaan yang berhubungan erat dengan masalah penelitian yang hendak dipecahkan, disusun, dan disebarkan ke responden untuk memperoleh informasi di lapangan. Angket yang digunakan adalah angket tertutup, yaitu angket yang jawabannya sudah disediakan dengan beberapa alternatif jawaban yang cocok bagi responden oleh peneliti.<sup>10</sup> Angket ini digunakan untuk memperoleh data tentang bimbingan konseling dan bimbingan belajar. Angket ini diisi oleh siswa kelas X MA Darul Falah Cluwak.

Skala pengukuran yang digunakan dalam kuesioner ini yaitu menggunakan skala Likert. Skala Likert digunakan untuk mengukur sikap, pendapat, dan persepsi seseorang atau sekelompok orang tentang fenomena sosial.<sup>11</sup> Skala Likert dalam instrument ini, dengan bentuk pernyataan:

- a. Untuk pernyataan yang bersifat positif  $SS =$ Sangat Setuju : skor 4
	- $S =$ Setuju : skor 3
	- $TS = Tidak Setuiu$  : skor 2
	- STS = Sangat Tidak Setuju: skor 1
- b. Untuk pernyataan yang bersifat negatif  $SS =$ Sangat Setuju : skor 1
	- $S =$ Setuju : skor 2
	- $TS = Tidak Setuiu$  : skor 3
	- STS = Sangat Tidak Setuju: skor 4

#### 2. Dokumentasi

 $\overline{a}$ 

Metode dokumentasi adalah metode yang dilakukan dengan cara mencari data mengenai hal-hal atau variabel yang berupa catatan, buku, surat kabar, majalah, notulen rapat, lengger, agenda dan sebagainya.<sup>12</sup>

<sup>10</sup> Sukardi, *Metodologi Penelitian Pendidikan Kompetensi dan Praktiknya* , PT. Bumi Aksara, Jakarta, 2011 , hlm.76 -77

<sup>11</sup>Sugiyono, *Op.Cit.*, hlm.93

<sup>12</sup>Suharsimi Arikunto, *Op.Cit.*, hlm. 275

Dokumentasi digunakan untuk mendapatkan data tentang hasil belajar siswa berupa indeks prestasi hasil belajar mata pelajaran bahasa Arab siswa kelas X MA Darul Falah Cluwak.

#### **F. Teknik Analisis Data Penelitian**

Teknik analisis data yang digunakan untuk mengetahui hubungan antara layanan bimbingan konseling dan layanan pembelajaran terhadap hasil belajar Bahasa Arab siswa kelas X MA Darul Falah Cluwak. Agar instrumen yang dipakai dalam penelitian ini dapat berfungsi dengan baik sebagaimana yang diharapkan, maka instrument tersebut perlu diuji validitas dan reliabilitasnya.

#### **1. Uji Coba Instrumen**

a. Uji Validitas

Sugiyono menyatakan hasil penelitian yang *valid* bila terdapat kesamaan antara data yang terkumpul dengan data yang sesungguhnya terjadi pada obyek yang diteliti. Instrumen yang valid berrati alat ukur yang digunakan untuk mendapatkan data itu valid.<sup>13</sup> Valid berarti instrument tersebut dapat digunakan untuk mengukur apa yang hendak diukur. Tinggi-rendahnya koefisien validitas menggambarkaan kemampuan mengungkap data atau informasi dari variabel tersebut.

 Teknik pengujiannya menggunakan teknik korelasi *product moment* dari *pearson* dengan menggunakan tingkat signifikansi 5%, untuk mengetahui keeratan pengaruh antara variabel bebas dan variabel terikat. Caranya dengan mengkorelasikan antara skor item pertanyaan dengan skor total dengan menggunakan bantuan melalui program SPSS. Dengan kriteria apabila probabilitas kurang dari 0,05 atau apabila nilai *total pearson correlation* > 0,283, maka item tersebut *valid.* 

<sup>13</sup> Sugiyono, *Op.Cit*., hlm.110.

Uji validitas untuk mengetahui validitas maka digunakan rumus korelasi *product moment*. Rumus yang digunakan adalah:

$$
r_{xy} = \frac{N\Sigma XY - (\Sigma X)(\Sigma Y)}{\sqrt{[N\Sigma X^2 - (\Sigma X)^2][N\Sigma Y^2 - (\Sigma Y)^2]}}
$$

r*xy* = koefisien korelasi antara variabel X dan variabel Y

 $X = \text{nil}$  variabel X

 $Y = \text{nil}$  variabel Y

- $X^2$  $=$  nilai variabel **X** yang dikuadratkan
- $Y^2$ = nilai variabel Y yang dikuadratkan
- $N =$  jumlah sampel yang menjadi obyek peneliti.<sup>14</sup>

Dengan angka kasar relatif lebih mudah dan akan dapat menghindari angka pecahan. Sedangkan mengenai perhitungan korelasinya berdasarkan ketentuan bahwa jika  $r_{xy} \ge r_{\text{table}}$  signifikansi 5% berarti butir soal dinyatakan valid. Sebaliknya jika r<sub>xy</sub> < r t<sub>abel</sub> maka butir soal tidak valid sekaligus tidak memiliki persyaratan. Pengujian validitas dalam penelitian ini selanjutnya menggunakan program SPSS.

Uji validitas instrument dilakukan untuk menguji apakah instrument yang digunakan untuk mengumpulkan data, merupakan instrument andal dan memiliki kemungkinan memperoleh data yang sesuai dengan kebutuhan penelitian.

Cara mengetahui validitas butir pertanyaan angket adalah dengan membandingkan nilai r hitung (*pearson correlation*) dan Sig (2-*tailed*) dari masing-masing butir pertanyaan dengan taraf signifikan ( $\alpha$ ) = 5%. Berdasarkan nilai  $\alpha$  = 5% dan df =n-2=31-2=29, diperoleh nilai r table =0,361. Jika nilai r hitung  $\geq r$  table atau Sig (2-tailed) lebih kecil dari taraf signifikansi 5% maka butir pertanyaan dalam angket adalah valid.

Hasil analisis validitas angket diperoleh nilai validitas untuk masing-masing item sesuai tabel berikut :

<sup>14</sup>*Ibid*., hlm.146

| <b>Item</b>         | Nilai Uji | Nilai r    | Keterangan         |  |
|---------------------|-----------|------------|--------------------|--|
| Nomor 1             | 0,450     | 0,361      | Valid              |  |
| Nomor <sub>2</sub>  | 0,702     | 0,361      | Valid              |  |
| Nomor <sub>3</sub>  | 0,474     | 0,361      | Valid              |  |
| Nomor <sub>4</sub>  | 0,403     | 0,361      | Valid              |  |
| Nomor 5             | 0,616     | 0,361      | Valid              |  |
| Nomor 6             | 0,542     | 0,361      | Valid              |  |
| Nomor <sub>7</sub>  | 0,797     | 0,361      | Valid              |  |
| Nomor <sub>8</sub>  | 0,502     | 0,361      | Valid              |  |
| Nomor <sub>9</sub>  | 0,375     | 0,361      | Valid              |  |
| Nomor 10            | 0,356     | 0,361      | Valid              |  |
| Nomor <sub>11</sub> | 0,640     | 0,361      | Valid              |  |
| Nomor <sub>12</sub> | 0,657     | 0,361      | Valid              |  |
| Nomor <sub>13</sub> | 0,541     | 0,361      | Valid              |  |
| Nomor <sub>14</sub> | 0,451     | y<br>0,361 | Valid              |  |
| Nomor <sub>15</sub> | 0,677     | 0,361      | Valid              |  |
| Nomor <sub>16</sub> | 0,680     | 0,361      | Valid              |  |
| Nomor <sub>17</sub> | 0,713     | 0,361      | Valid              |  |
| Nomor <sub>18</sub> | 0,644     | 0,361      | Valid              |  |
| Nomor <sub>19</sub> | 0,512     | 0,361      | Valid              |  |
| Nomor <sub>20</sub> | 0,450     | 0,361      | Valid              |  |
| Nomor <sub>21</sub> | 0,504     | 0,361      | Valid              |  |
| Nomor <sub>22</sub> | 0,542     | 0,361      | Valid              |  |
| Nomor <sub>23</sub> | 0,646     | 0,361      | Valid              |  |
| Nomor <sub>24</sub> | 0,693     | 0,361      | Valid              |  |
| Nomor <sub>25</sub> | 0,151     | 0,361      | <b>Tidak Valid</b> |  |
| Nomor <sub>26</sub> | 0,537     | 0,361      | Valid              |  |
| Nomor 27            | 0,448     | 0,361      | Valid              |  |
| Nomor <sub>28</sub> | 0,541     | 0,361      | Valid              |  |
| Nomor <sub>29</sub> | 0,448     | 0,361      | Valid              |  |
| Nomor <sub>20</sub> | 0,450     | 0,361      | Valid              |  |
| Nomor <sub>31</sub> | 0,448     | 0,361      | Valid              |  |

Tabel 3..7. Hasil Uji Validitas Variabel Layanan Pembelajaran

Berdasarkan hasil uji coba instrumen (angket) dari variabel layanan bimbingan konseling kelompok di atas, terdapat satu item yang tidak valid yaitu pada nomor 25. Selanjutnya item-item tersebut tidak digunakan untuk instrumen penelitian. Item yang valid selanjutnya diuji reliabilitasnya sebelum digunakan untuk penelitian.

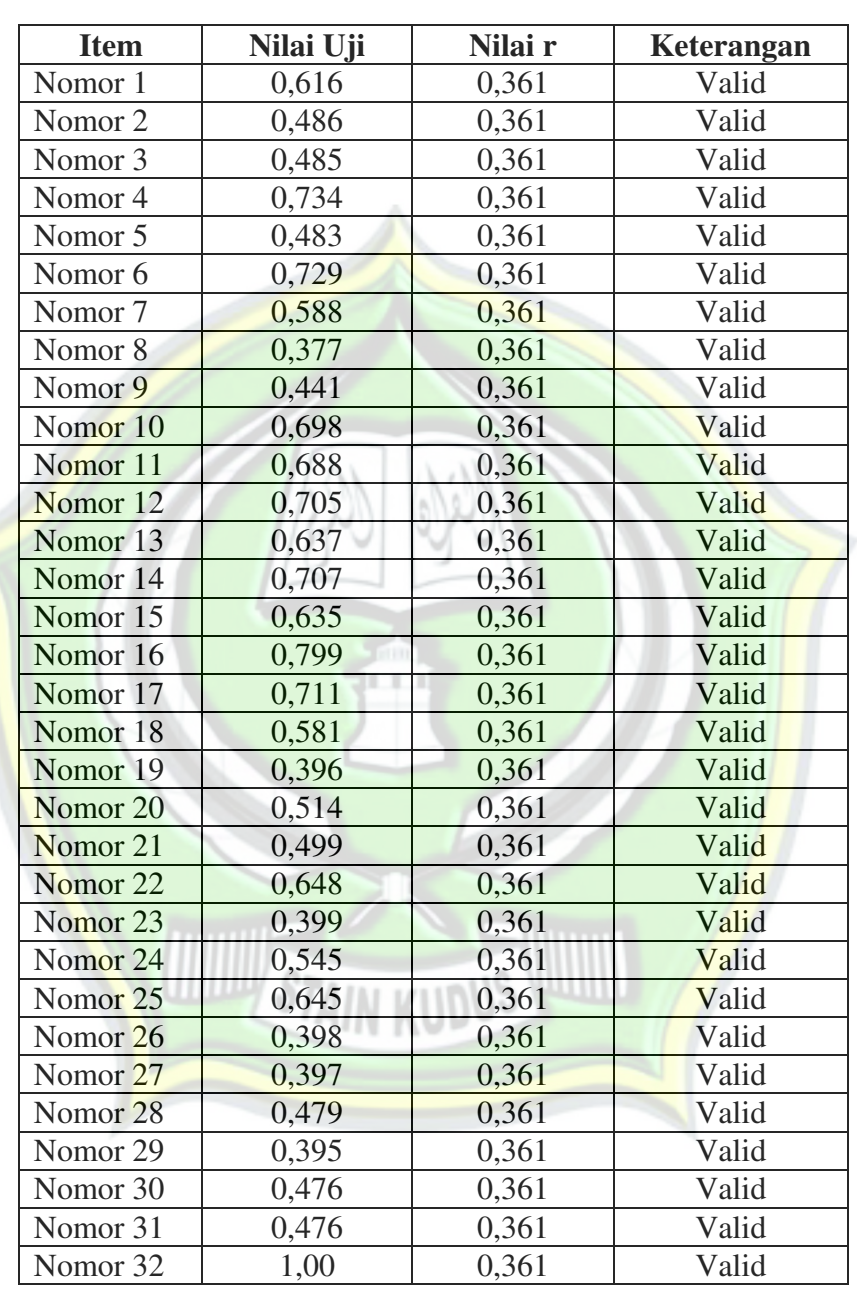

### Tabel 3.8. Hasil Uji Validitas Layanan Bimbingan Konseling Kelompok

Berdasarkan hasil uji coba instrumen (angket) dari variabel layanan bimbingan konseling kelompok di atas, semua angket valid selanjutnya diuji reliabilitasnya sebelum digunakan untuk penelitian.

Tabel 3.9.

| <b>Item</b>        | Nilai Uji | Nilai r | Keterangan |
|--------------------|-----------|---------|------------|
| Nomor 1            | 0,805     | 0,361   | Valid      |
| Nomor <sub>2</sub> | 0,815     | 0,361   | Valid      |
| Nomor <sub>3</sub> | 0,773     | 0,361   | Valid      |
| Nomor <sub>4</sub> | 0,662     | 0,361   | Valid      |
| Nomor 5            | 0,655     | 0,361   | Valid      |
| Nomor 6            | 0,832     | 0,361   | Valid      |
| Nomor <sub>7</sub> | 0,888     | 0,361   | Valid      |
| Nomor <sub>8</sub> | 0,816     | 0,361   | Valid      |
| Nomor 9            | 0,549     | 0,361   | Valid      |
| Nomor 10           | 0,545     | 0,361   | Valid      |

Hasil Uji Validitas Hasil Belajar

#### b. Uji Reliabilitas

Untuk jenis data interval atau uraian, maka uji reliabilitas Suatu instrument pengumpulan data dikatakan reliabel jika mampu digunakan untuk mengukur suatu variabel secara berulangkali dapat menghasilkan informasi atau data yang sama atau sedikit sekali bervariasi. Dengan kata lain instrumen harus reliabel mengandung arti bahwa instrumen tersebut cukup baik sehingga mampu mengungkap data yang bisa dipercaya. Teknik uji dengan menggunakan koefisien *alpha crobanch,* dengan taraf nyata 5%, hal ini perhitungannnya juga menggunakan bantuan program SPSS.

Dengan criteria jika koefisien korelasi lebih besar dari nilai kritis atau apabila nilai *alpha crobanch* > 0,6, maka item tersebut dinyatakan reliabel.dengan teknik *Alfa Cronbach.* Rumus koefisien *Alfa Cronbach* adalah :

$$
r_{11} = \left(\frac{n}{n-1}\right) \left(1 - \frac{\sum S_i^2}{S_i^2}\right)
$$

Keterangan:

 $r_{11}$  = reliabilitas secara keseluruhan

 $1 = bilangan$  konstan

 $\sum{S_i}^2$ = jumlah varians skor dari tiap-tiap butir soal

http://eprints.stainkudus.ac.id

 $S_i^2$  $=$  varians total

Sedangkan rumus mencari varians total dan varians item adalah sebagai berikut :

$$
s_i^2 = \frac{\sum X_1^2}{n} - \frac{(\sum X_1)^2}{n^2}
$$

$$
s_i^2 = \frac{JK_i}{n} - \frac{JK_s}{n^2}
$$

Keterangan :

 $JK_i$ = jumlah kuadrat seluruh skor item

 $JK_s$  = jumlah kuadrat subyek

Pemberian interpretasi terhadap koefisien reliabilitas tes (*r11*) dengan cara dibandingkan dengan angka 0,60. Apabila *r11*  0,60 maka instrumen tersebut reliabel, sedangkan apabila *r11* < 0,60 maka instrumen tersebut un-reliabel.<sup>15</sup>

Hasil uji reliabilitas dapat dilihat pada tabel berikut:

### Tabel 3.10. Hasil Uji Reliabilitas

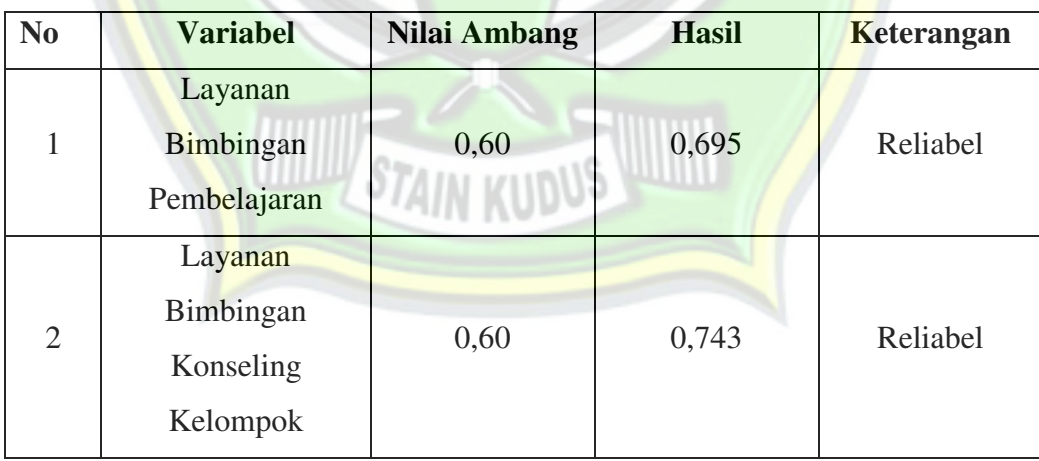

#### **2. Uji Prasyarat Analisis**

a. Uji Normalitas

<sup>15</sup>Anas Sudijono, *PengantarEvaluasiPendidikan*, PT Raja Grafindo Persada, Jakarta, 2008, hlm. 209.

Uji Normalitas ini bertujuan untuk mengetahui apakah sampel yang diambil berasal dari populasi yang berdistribusi normal atau tidak. Dalam penelitian ini untuk menguji normal tidaknya sampel dihitung dengan uji One Sample Kolomogorov – Smirnov dengan menggunakan taraf signifikansi 0,05. Data dinyatakan berdistribusi normal jika signifikansi lebih besar.

### b. Uji Linieritas dan Keberartian Regresi

Uji linieritas regresi dan keberartian regresi antara variabel X dan Y menggunkan rumus analisis varians dengan menggunakan tabel anava sebagai berikut:

Tabel 3.11. Tabel ANAVA

| <b>Sumber</b><br><b>Variasi</b> | Dk           | <b>JK</b>    | KT                              | F                             |
|---------------------------------|--------------|--------------|---------------------------------|-------------------------------|
| Total                           | N            | $\Sigma Y^2$ | $\Sigma Y^2$                    |                               |
| Koefisien<br>(a)                | $\mathbf{1}$ | JK(a)        | JK(a)                           |                               |
| Regresi<br>(b a)                | 1            | JK(b a)      | $S_{reg}^2 = JK (b   a)$        | $\frac{S_{reg}^2}{S_{sis}^2}$ |
| Residu / sisa                   | $n-2$        | JK(S)        | $S_{sis}^2 = \frac{JK(S)}{n-2}$ |                               |
| Tuna cocok                      | $k-2$        | JK(TC)       | $S_{TC}^2 = \frac{JK(TC)}{k-2}$ | $\frac{S_{TC}^2}{S_G^2}$      |
| Galat                           | $n-k$        | JK(G)        | $S_G^2 = \frac{JK(G)}{n-k}$     |                               |

Daftar ANAVA Regresi Linier Sederhana<sup>16</sup>

Keterangan:

 $JK(T)$  = Jumlah kuadrat total

$$
JK(T) = \sum Y^2
$$

<sup>16</sup> Sugiyono, *Statistika untuk Penelitian,* Alfabeta, Bandung, 2005 hlm.266.

*JK(a)* = Jumlah kuadrat koefisien *a* 

$$
JK(a) = \frac{(Y)^2}{n}
$$
  

$$
b = \frac{n \sum X_i Y_i - (\sum X_i) (\sum Y_i)}{n \sum X^2 - (\sum X_i)^2}
$$

*JK(b*∣*a)* = Jumlah kuadrat regresi *(b*∣*a)*

$$
JK(b|a) = b\{\sum XY - \frac{(\sum X)(\sum Y)}{n}\}
$$

 $JK(S)$  = Jumlah kuadrat sisa

$$
JK(S) = JK(T) - JK(a) - JK(b|a)
$$

 $JK(G)$  = Jumlah kuadrat galat

$$
JK(G) = \sum \, ^{e'}\, _{I} \{ \sum Y^2 - \frac{(Y)^2}{n_i} \}
$$

 $JK(TC)$  = Jumlah kuadrat tuna cocok

$$
JK(TC) = JK(S) - JK(G)
$$

Hipotesis:

1) Uji Keberartian

 $H_0$ : koefisien arah regresi tidak berarti ( $b = 0$ )

 $H_a$ : koefisien arah regresi berarti (*b*  $\neq$  0)

Untuk menguji hipotesis dipakai statistic *Fhitung* dibanding dengan  $F_{\text{table}}$  untuk taraf kesalahan 5% dengan *dk* pembilang = 1 dan *dk* penyebut =  $n - 2$ . Jika  $F_{hitung} > F_{table}$  maka koefisien arah regresi berarti  $(b \neq 0)$ .<sup>17</sup>

- 2) Uji Linearitas
	- *Ho* : regresi linear

*Ha* : regresi non-linear

Untuk menguji hipotesis, *Fhitung* dibandingkan dengan *Ftabel* untuk taraf kesalahan 5% dengan *dk* pembilang (*k*-2) dan *dk* penyebut (*n* $k$ ).Jika $F_{\text{hitung}} < F_{\text{table}}$  maka data berpola linear.<sup>18</sup>

#### **3. Uji Hipotesis**

 $\overline{a}$ 

a. Menentukan kualifikasi dan interval nilai dengan cara :

<sup>17</sup>*Ibid.,* hlm. 273.

<sup>18</sup>*Ibid.,* hlm. 274.

- 1) Mencari range (R)  $R = H - L$
- 2) Mencari jumlah interval (K)  $K = I + 3,3\log N$

3) Mencari lebar interval (I)

 $I = R / K$ 

Keterangan:

- I : Lebar interval
- R : Jarak pengukuran
- K : Jumlah interval
- H : Nilai tertinggi
- L : Nilai terendah
- $N : Responden<sup>19</sup>$
- 4) Menentukan mean, standar deviasi dan tingkat kualitas variabel XI,variabel X2 dan variabel Y

20

a) Menentukan mean

Mean variabel X1,  $\overline{X_1} = \frac{\sum x_1}{N}$  $\overline{N}$ 

Mean variabel  $X2, \overline{X_2} = \frac{\sum x_2}{N}$  $\overline{N}$ 

- Mean Variabel Y,  $\overline{Y} = \frac{\sum Y}{N}$  $\mathbf{N}$
- b) Menentukan Standar deviasi

SD x<sub>1</sub> = 
$$
\sqrt{\frac{\sum x_1^2 - \frac{(\sum x_1)^2}{N}}{N-1}}
$$
  
SD x<sub>2</sub> =  $\sqrt{\frac{\sum x_2^2 - \frac{(\sum x_2)^2}{N}}{N-1}}$   
SD y =  $\sqrt{\frac{\sum x_2^2 - \frac{(\sum x_2)^2}{N}}{N-1}}$ 

<sup>19</sup>Riduwan dan Sunarto, *Pengantar Statistik untuk,Ekonomi, Penelitian Pendidikan, Sosial Komunikasi dan Bisnis*, Alfabeta, Bandung, 2013 ,hlm 47 - 48

<sup>20</sup>*Ibid.,* hlm.38

<sup>21</sup>*Ibid.,* hlm.54

- 5) Menentukan persamaan regresi linier sederhana antara variabel  $X_1, X_2$  dan Y
	- a) Penentuan persamaan regresi linier sederhana antara variabel X1 dan Y dengan rumus sebagai berikut:

 $Y = a_1 + b_1X_1$ 

Dimana:

$$
a_1 = \frac{(\sum Y)(\sum X_1^2) - (\sum X_1)(\sum X_1 Y)}{N(\sum X_1^2) - (\sum X_1)^2}
$$
  
\n
$$
b_1 = \frac{N(\sum X_1 Y) - (\sum X_1)(\sum Y)}{N(\sum X_1^2) - (\sum X_1)^2} \approx 22
$$

b) Penentuan persamaan regresi linier sederhana antara variabel X2 dan Y dengan rumus sebagai berikut:

$$
Y = a_2 + b_2 X_2
$$

Dimana:

Y

$$
a_2 = \frac{\frac{(\sum Y)(\sum X_2^2) - (\sum X_2)(\sum X_2 Y)}{N(\sum X_2^2) - (\sum X_2)^2}}{N(\sum X_2^2) - (\sum X_2)(\sum Y)} a_3}
$$
  

$$
b_2 = \frac{N(\sum X_2 Y) - (\sum X_2)(\sum Y)}{N(\sum X_2^2) - (\sum X_2)^2} a_3
$$

c) Penentuan persamaan regresi ganda antara variabel  $X_1, X_2$  dan

Y = 
$$
a + b_1X_1 + b_2X_2
$$
  
\nDimana:  
\n
$$
b_1 = \frac{(\sum x_2^2)(\sum x_1y) - (\sum x_1x_2) \cdot (\sum x_2y)}{(\sum x_1^2) \cdot (\sum x_2^2) - (\sum x_1x_2)^2}
$$
\n
$$
b_2 = \frac{(\sum x_1^2)(\sum x_2y) - (\sum x_1x_2) \cdot (\sum x_1y)}{(\sum x_1^2) \cdot (\sum x_2^2) - (\sum x_1x_2)^2}
$$
\n
$$
a = \frac{\sum Y}{n} - b_1 \cdot (\frac{\sum x_1}{n}) - b_2 \cdot (\frac{\sum x_2}{n})^{24}
$$

6) Menentukan Koefisien korelasi dalam regresi antara  $X_1, X_2$  dan Y

<sup>22</sup>Nana Sudjana*, Metoda Statistika*, Tarsito, Bandung, 2002, hlm.315.

<sup>23</sup>*Ibid.,* hlm.315.

<sup>24</sup>Riduwan dan Sunarto., *Op.cit.,* hlm.112

a) Penentuan koefisien korelasi dalam regresi antara variabel X1dan Y sebagai berikut:

$$
Rx_1y = \frac{n \cdot (\sum X_1Y) - (\sum X_1) \cdot (\sum Y)}{\sqrt{\left\{n \cdot \sum X_1^2 - (\sum X_1)^2\right\} - \left\{n \cdot \sum Y^2 - (\sum Y)^2\right\}}}
$$

Keterangan:

- $Rx_1y$  : Korelasi Product Moment antara  $X_1$  dan Y
- n : jumlah subyek
- $\sum X_1$  : jumlah skor variabel X<sub>1</sub>
- ∑Y : jumlah skor variabel Y
- b) Penentuan koefisien korelasi dalam regresi antara variabel  $X_1$

dan Y dengan rumus sebagai berikut:

$$
Rx_2y = \frac{n(\Sigma X_2Y) - (\Sigma X_2) \cdot (\Sigma Y)}{\sqrt{\{n \Sigma X_2^2 - (\Sigma X_2)^2\} \cdot \{n \Sigma Y^2 - (\Sigma Y)^2\}}}
$$

Keterangan:

- $Rx_2y$  : Korelasi Product Moment antara  $X_2$  dan Y
- n : jumlah subyek
- $\Sigma X_2$  : jumlah skor variabel  $X_2$
- $\Sigma Y$  : jumlah skor variabel Y
- c) Penentuan Koefisien Korelasi Ganda antara variabel  $X_1, X_2$ dan

 $(K_{x_1x_2y}) =$  $b_1 \sum x_1 y + b_2 \sum x_2 y$  $\sum y^2$ 

Keterangan:

Y

 $(R_{x_1x_2y})$  Koefsien korelasi X<sub>1</sub>,X<sub>2</sub>, dan Y

 $\sum y^2$  = Jumlah kuadrat kriterium Y

- $b_1$  = Koefisien prediktor  $X_1$
- $b_2$  = Koefisien prediktor  $X_2$ .<sup>25</sup>
- 7) Menentukan Uji Keberartian Koefisien Korelasi antara variabel  $X_1$ ,  $X_2$  dan Y

 $\overline{a}$ 

63

<sup>25</sup>*Ibid.,* hlm.112

a) Penentuan Uji Keberartian Korelasi pada variabel X<sub>1</sub> dengan Y dan X<sub>2</sub> dengan Y

$$
t_{\text{hitung}} = \frac{r\sqrt{n-2}}{\sqrt{1-r^2}}
$$

Keterangan :

- t = Standar uji statistik untuk keberartian koefisien korelasi
- $r =$  koefisien korelasi antara predictor dengan kriterium

 $n =$  Jumlah subyek<sup>26</sup>

b) Penentuan Uji Keberartian Korelasi Ganda

$$
Fhitung = \frac{\frac{R^2}{k}}{\frac{(1 - R^2)}{n - k - 1}}
$$

Keterangan:

 $R = \n n *ilai* koefisien korelasi ganda$ 

 $k =$  jumlah variabel bebas (independen)

 $n = j$ umlah sampel

F= Fhitung yang selanjutnya akan dibandingkan dengan Ftabel.

Kriteria uji, Jika Fhitung<Ftabel (a=0,05), maka terdapat korelasi yang berarti antara X1, X2 dengan  $Y^{27}$ .

- 8) Menentukan Nilai Kontribusi Korelasi Ganda
	- $KP = (R_{x_1x_2y})^2.100\%$ Keterangan : KP = Nilai Kontribusi variabel  $X_1$ ,  $X_2$  dan Y  $(R_{x_1x_2y})$  = Koefsien korelasi X<sub>1</sub>, X<sub>2</sub>,dan Y. <sup>28</sup>
- 9) Menguji Signifikansi dengan membandingkan Fhitung dengan Ftabeldengan rumus

$$
F_{hitung} = \frac{R^2(n-m-1)}{m.\left(1-R^2\right)}
$$

<sup>26</sup>Nana Sudjana*, Metoda Statistika*, Tarsito, Bandung, 2002, hlm.380.

<sup>27</sup>Riduwan dan Sunarto., *Op.cit.,* hlm.91

<sup>28</sup>*Ibid.,* hlm.112

Kaidah pengujian signifikansi

 $\text{JikaF}_{\text{hitung}} \geq \text{F}_{\text{table}}$ maka Ho ditolak artinya Signifikan Jika $F_{\text{hitung}} \leq F_{\text{table}}$  maka Ho di terima artinya tidak signifikan Dengan taraf signifikansi  $\alpha = 0.05$ Mencari Ftabel menggunakan tabel F dengan rumus:  $\mathrm{F}_{\mathrm{table}}F_{\{(1-\propto)(dkpembilang=m)(dkpenyebut=n-m-1)\}}^{29}$ 

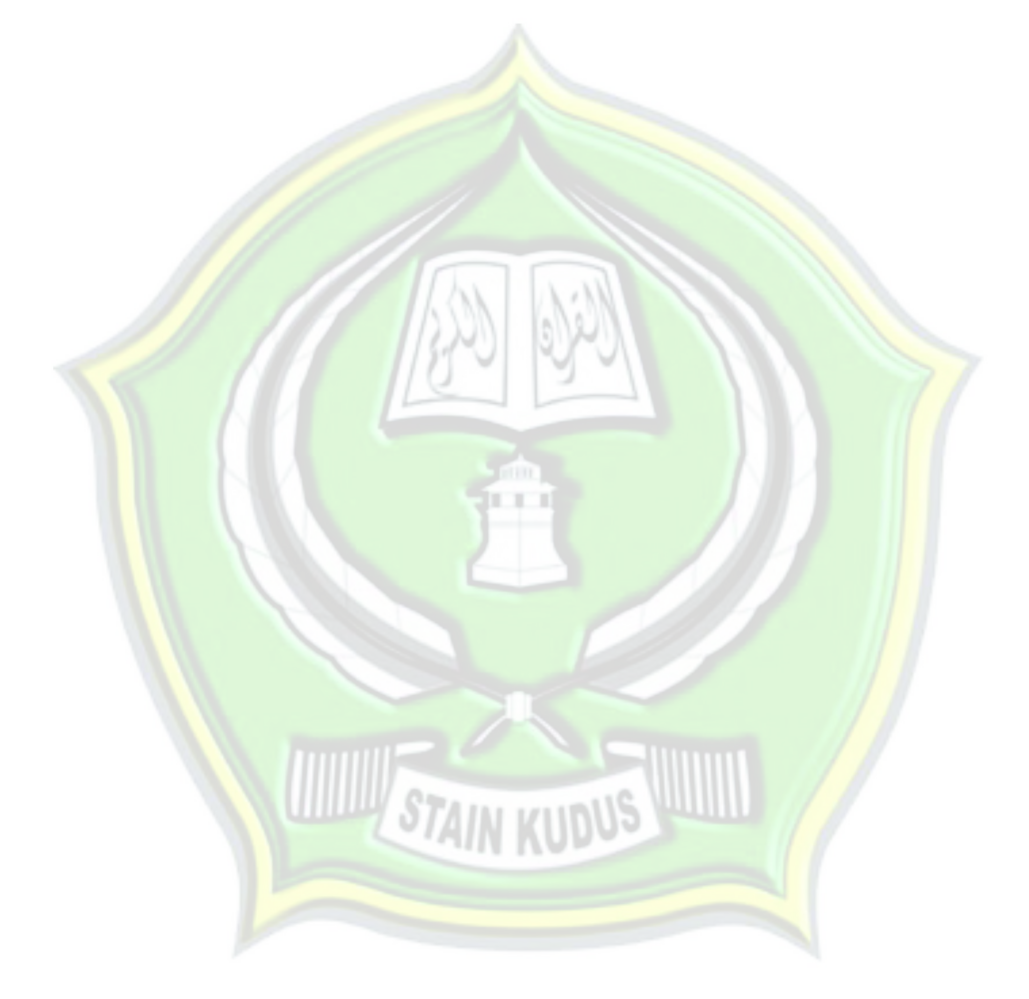

<sup>29</sup> *Ibid.,* hlm.113